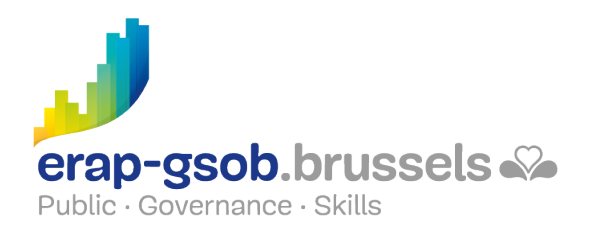

# EXCEL - MACRO'S EN VBA

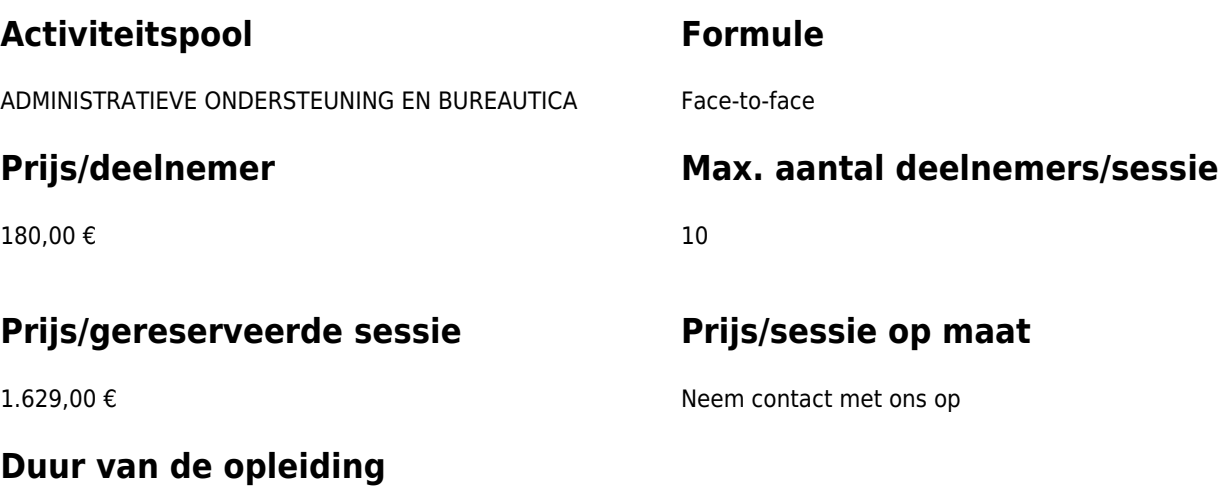

2 dagen

### **Contactpersoon**

Patrick GILET Beheerder klantendossiers - IT beheerder

pgilet@erap-gsob.brussels

# **Beschrijving van de opleiding**

### **Doelstellingen**

Het doel van de opleiding is om de deelnemers een basiskennis Excel aan te reiken, zodat ze hun werkzaamheden efficiënter kunnen uitvoeren en organiseren en/of tijd winnen.

### **Doelgroep**

De opleiding is toegankelijk voor de ambtenaren van de gemeentebesturen, de OCMW's, de politiezones en de gewestelijke en paragewestelijke instellingen van het Brussels Hoofdstedelijk Gewest en voor medewerkers van de ministerkabinetten.

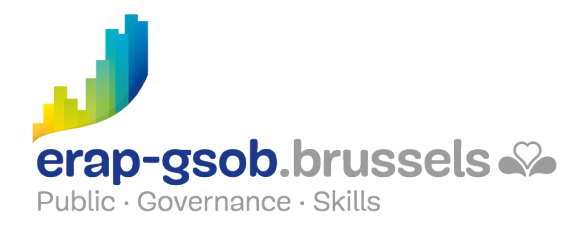

### **Pedagogische methoden**

De gebruikte pedagogische methodes zijn gebaseerd op de volgende elementen:

- Bijbrengen van theoretische kennis
- Maken van concrete en gediversifieerde oefeningen, aangepast aan het niveau en de behoeften van de deelnemers
- Toepassingen of oefeningen die aansluiten bij de praktijk
- Oefeningen die inzoomen op een specifieke functie van het programma en algemene oefeningen
- Ruimte voor vragen & antwoorden

#### **Inhoud**

- Kennismaking met het softwarepakket
- Wat is een macro?
	- Overzicht
		- Voorstelling van de lesgever en van het dagprogramma
		- In welke context zal het pakket worden toegepast?
		- Nagaan van de voorkennis van de deelnemers
		- Rondvraag: wat kun je allemaal doen met macro's?
		- Definitie van een macro
		- Aan de hand van voorbeelden en demo's
	- Doelstellingen van een macro
		- De deelnemers vragen om ideeën voor macro's te bedenken en bekijken of ze haalbaar zijn
	- Een macro activeren
		- Aan de hand van voorbeelden met en zonder actieknop
	- Alvorens te beginnen
		- Het tabblad Ontwikkelaar weergeven
		- De knop 'Macro's' aan de bovenbalk toevoegen
	- Het bestandsformaat voor macro's
- Een eerste macro
	- Een macro opnemen
	- Een macro benoemen
	- Een sneltoets toekennen

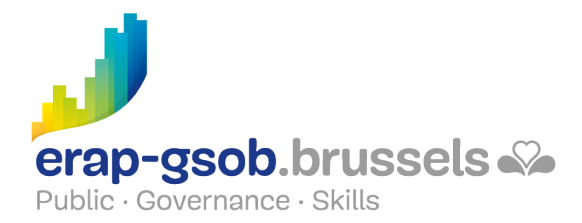

- Een macro uitvoeren
- Wijzigen
- Oefeningen uit de map 'Macro'
- Een macro toewijzen aan een object
	- Een macro opnemen en toewijzen aan een knop, een vorm, een grafiek, een controle in een rekenblad
	- Een macro toewijzen aan een vorm, een grafiek, een knop, een controle in een rekenblad
	- Oefeningen uit de map 'Macro vervolg'
- Eerste stappen in VBA
	- $\circ$  Een macro in een nieuw document importeren
	- Vragen/antwoorden
		- Wat is VBA?
		- Wie heeft er al geprogrammeerd in VBA?
	- Gegevens invoeren in Visual Basic for Applications
	- Bepalen wanneer je een macro en wanneer je VBA gebruikt
	- Inleiding in programmeertaal
	- Oefeningen uit de map 'Macro VBA'
	- Herhalingsoefening om te zien of de leerstof geassimileerd is. Iedereen kan zijn eigen macro maken in functie van dezelfde tabel.
- Herhaling en verkenning
	- Oefening om na te gaan in welke mate de leerstof van de eerste dag werd geassimileerd (verschillende versies beschikbaar, afhankelijk van het niveau van de deelnemers)
	- Gebruik van procedures en functies
	- Creatie, oproepen van procedures en functies, macro-argumenten
- Variabelen en andere mogelijkheden
	- Gebruik van variabelen
	- o Soort variabelen, scope, levensduur
	- Gebruik van decisie- en lusstructuren
	- Gebruik van decisietests, decisie-, lus- en vertakkingsstructuren
	- Oefeningen uit de map 'Macro lussen'
- Een stap verder
	- o Inleiding in Ms Excel objects
	- Applicatie, Workbook, Worksheet …
	- Foutenbeheer

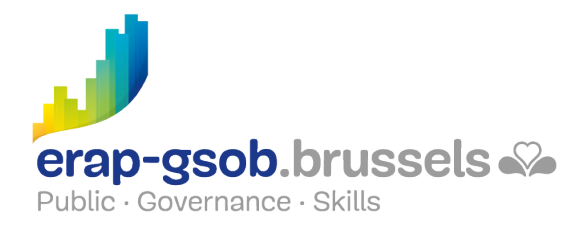

- Opsporen en beheren van fouten
- Oefeningen uit de map 'Foutenbeheer'
- Een formulier maken
	- Formulieren
		- Besturingselementen voor formulieren
		- ActiveX-besturingselementen
	- Wijzigen van ActiveX-besturingselementen in VBA
	- Oefeningen uit de map 'Formulieren'
	- Herhalingsoefening om te zien of de leerstof geassimileerd is.